# **Adjutant Release Notes**

### **Version 1103.399**

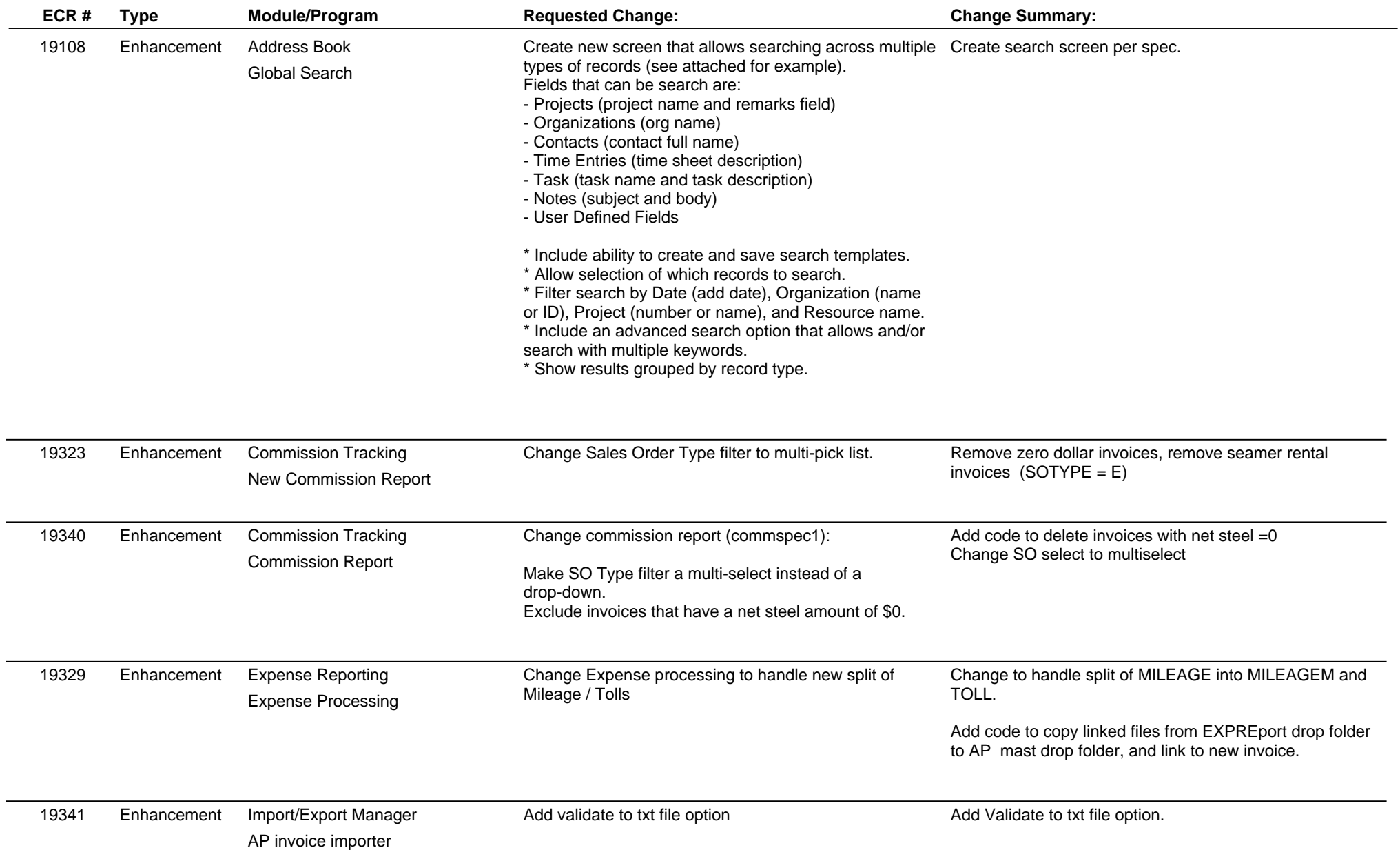

**ABIS, Inc.**

# **Adjutant Release Notes**

#### **Version 1103.399**

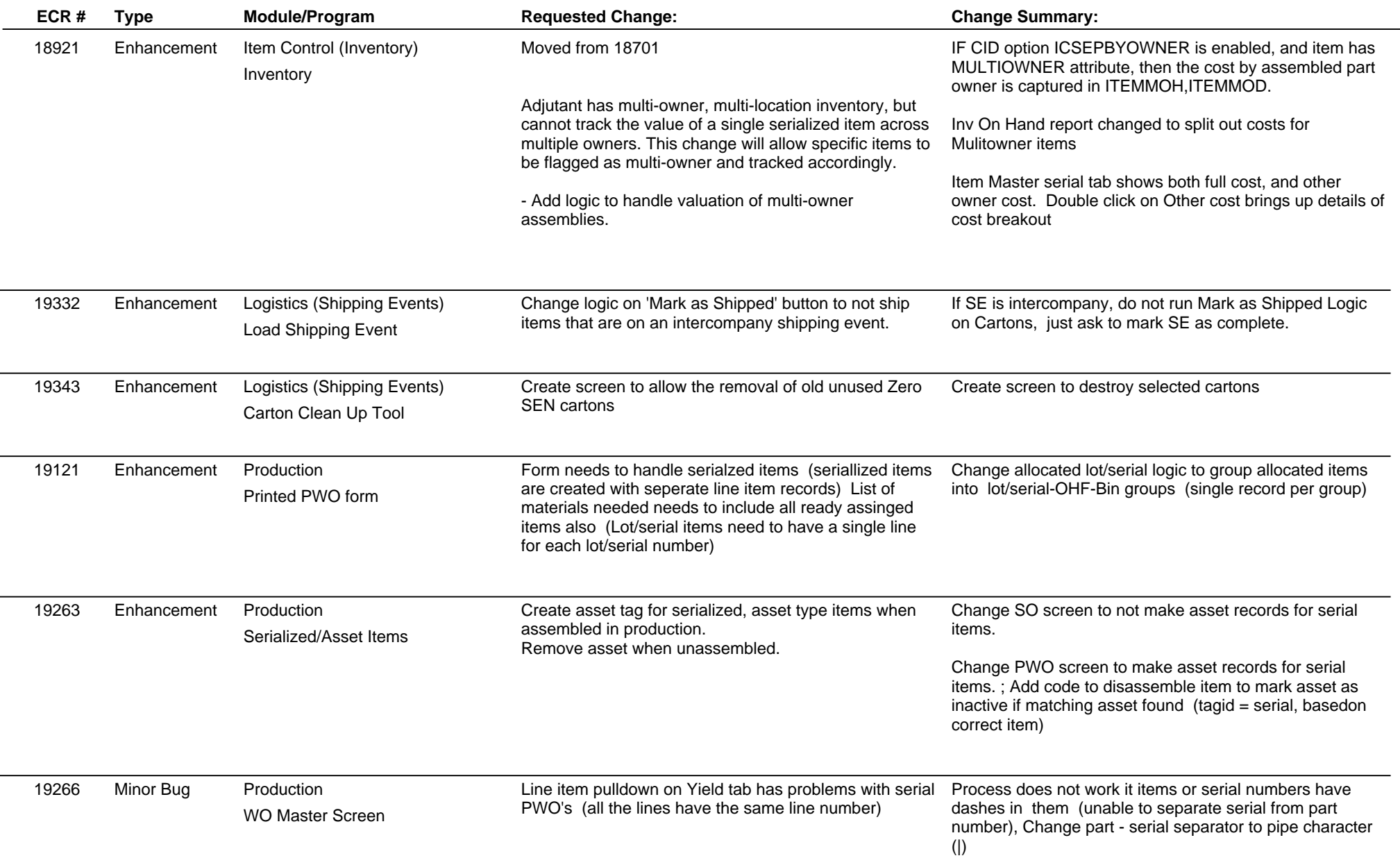

**ABIS, Inc.**

### **Adjutant Release Notes**

### **Version 1103.399**

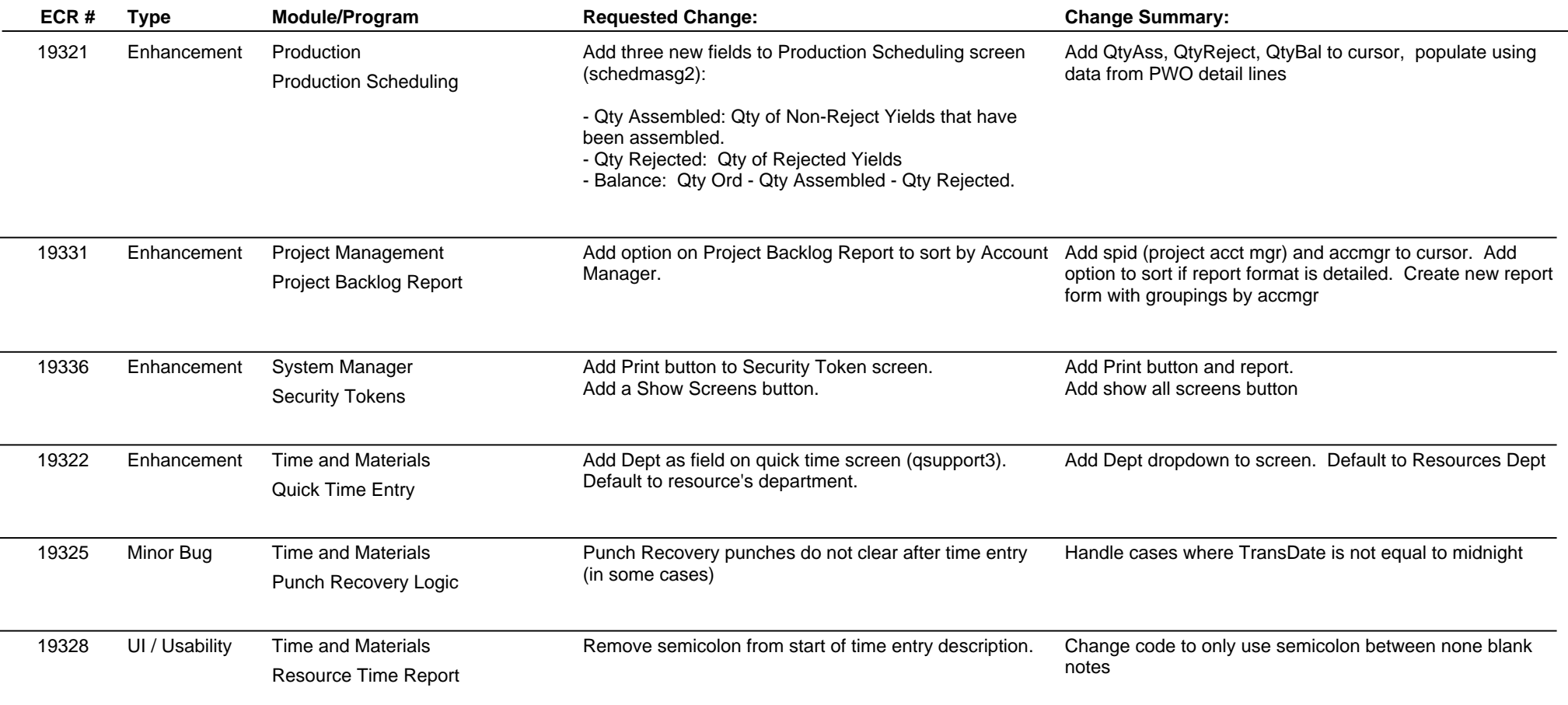

**Total Number of Changes: 17**